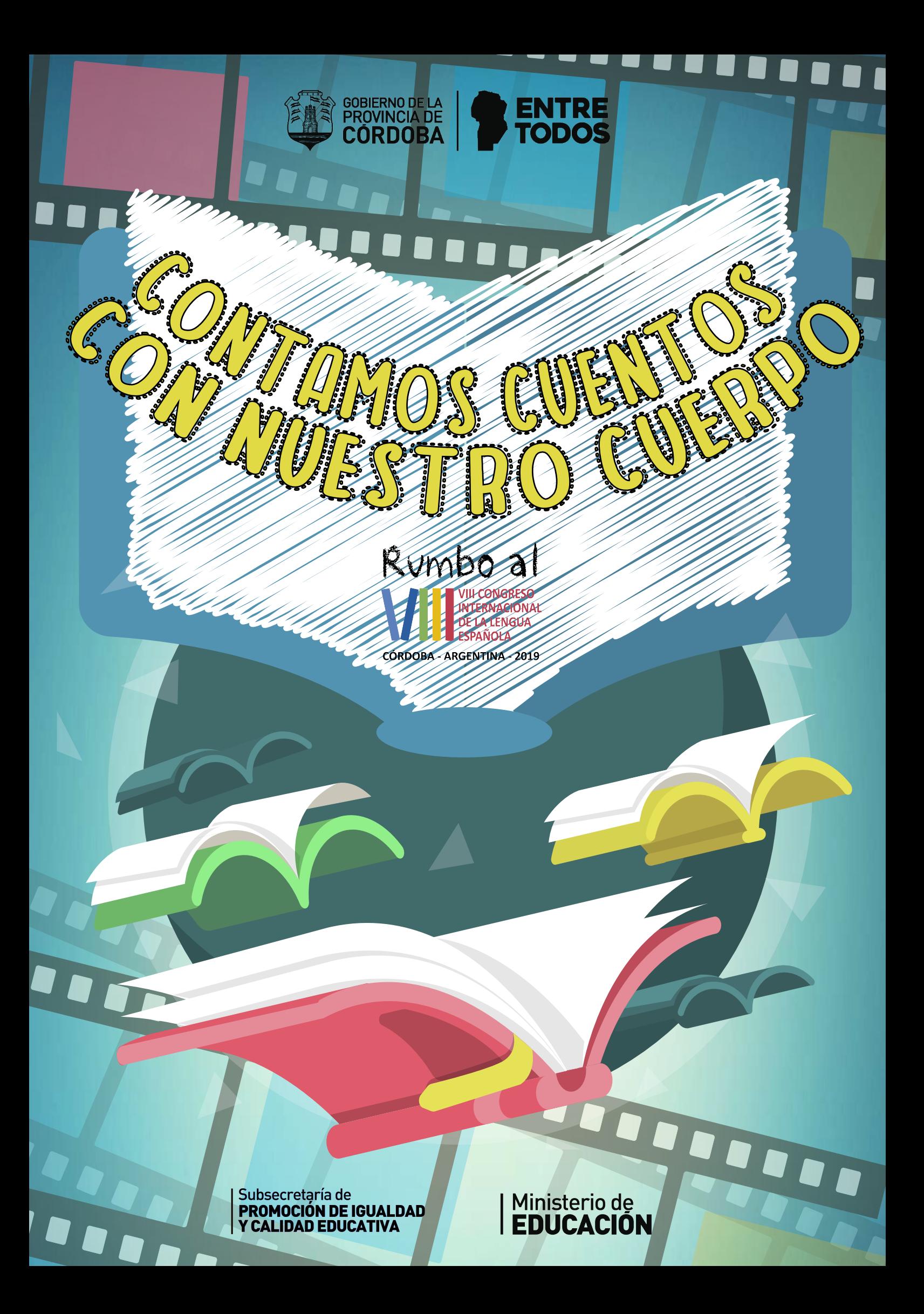

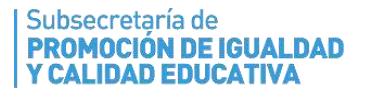

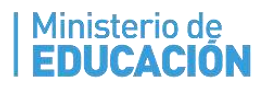

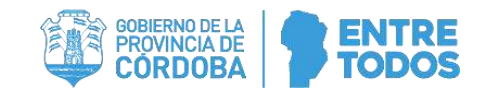

### *CONTAMOS CUENTOS CON NUESTRO CUERPO*

*Se sugiere que docentes de los espacios curriculares Lengua y Literatura, Educación Artística y Educación Tecnológica acompañen a los estudiantes en la dramatización/representación de un texto literario y su correspondiente producción audiovisual.* 

La interrelación de las expresiones artísticas y sus lenguajes específicos propicia experiencias estéticas significativas, desafiantes para los estudiantes. Por lo tanto, esta propuesta tiene como propósitos:

- Favorecer situaciones asiduas, cotidianas y sistemáticas de lectura literaria, por parte de estudiantes junto a los docentes.
- Propiciar la construcción de criterios de selección de textos literarios por parte de los estudiantes.
- Posibilitar la dramatización/representación colectiva a partir de la lectura/interpretación de un texto literario.
- Involucrar trabajos interdisciplinarios en espacios escolares, desde la especificidad de cada espacio curricular, en pos de una producción colectiva.

### **Consideraciones en torno a los textos**

- Pueden ser de autor, de tradición oral o producidos por los estudiantes.
- $\checkmark$  Se sugiere buscar, leer, releer las colecciones literarias de las bibliotecas institucionales, áulicas, populares, públicas.

### **Proceso didáctico de esta propuesta. Algunas sugerencias**

- Efectuar la búsqueda, en las Colecciones existentes en las bibliotecas de aula e institucionales, de textos para representar.
- Como primera instancia, recomendamos seleccionar alguna obra de teatro o cuentos cortos donde predomine la acción y no la descripción, preferentemente con pocos personajes.
- Poner los textos a consideración del grupo para su selección criteriosa.
- Recomendamos la lectura de, por ejemplo:
	- *Latinoamérica en voz* (2) Cuentos y Leyendas.
	- *La familia De la soga*. Graciela Montes. Ediciones Colihue.
	- *Mateo y su gato rojo*. Silvina Rocha y Lucia Mansilla Prieto. Editorial Del Naranjo.
	- *Un barco muy pirata.* Gustavo Roldán y Roberto Cubillas. Ed. Comunicarte.
	- *La planta de Bartolo.* Laura Devetach. Libros del Bicentenario.
	- *El reglamento es el reglamento*. Adela Basch.

### **Comenzamos leyendo, interpretando y apropiándonos de los textos**

● Leer e identificar conflicto y/o momentos, situaciones específicas, particulares y sus sentidos posibles de narrar/representar.

- Leer en voz alta jugando a caracterizar cada personaje: en la Voz / Actitud corporal / Ritmo corporal.
- Considerar la posibilidad de reescribir los textos quizás en otros géneros: Tomar algunas decisiones, como: ¿es necesario escribir una versión teatral del texto? De ser así ¿la historia se contará desde la voz de los distintos personajes? o ¿la historia se contará desde un narrador externo, o una mezcla de narrador y personajes?
- Si el texto ha sido convertido en texto teatral o es narrativo o poético pero incluye discurso directo de los personajes, proponer la lectura en voz alta, donde cada estudiante (en rol de actor o actriz): -lee su parte para apropiarse de la historia; -repasa con el docente los desplazamientos en escena.
- Diseñar la puesta en escena de la historia atendiendo a la cantidad de personajes, en función a cómo vamos a representar la historia/escena, y el sentido material y simbólico de los espacios, tiempos, ambientaciones, entre otros.

### **Mientras tanto, comenzamos a** *poner el cuerpo*

## **Se sugiere realizar con los estudiantes, ejercicios que se vinculen con el texto que van a representar:**

- ✓ Juegos de improvisación teatral con situaciones cotidianas hipotéticas/simuladas: cocinar una torta, ducharnos en la bañera, despertarse tarde para ir a la escuela, otros. Estas situaciones se pueden jugar con otros ritmos (rápido o lento) emociones (diversión, preocupación, etc.).
- ✓ Jugar corporal y vocalmente con las características de diferentes personajes en situaciones cotidianas. Ej.: El lobo de Caperucita en el recreo, Manuelita en la peluquería del barrio, El hombre araña engripado leyendo un poema, Volverine tendiendo la cama, entre otros.
- ✓ Ejercicios de acercamiento a los personajes con preguntas como:
	- o ¿Cuál personaje soy? (historia, atributos).
	- o ¿Dónde estoy? (espacios diversos/específicos).

o Acciones (come, duerme, camina, habla, mira, canta).

### **Bambalinas**

- ✓ En lo posible, prescindir de escenografías, pero si son necesarias, definir los elementos escenográficos indispensables, atendiendo a que sean livianos, resistentes, fácilmente montables y desmontables. Eventualmente, pueden ser plegables.
- ✓ Preparar una buena iluminación que permita ver nítidamente todas las escenas para obtener un buen registro fílmico. Recomendamos trabajar con luz plena.

### **Ensayos y ajustes**

- ✓ Ensayar las escenas tal como fueron pensadas. Atender a las entradas y salidas de los personajes en el espacio escénico.
- ✓ Ajustar los contrastes dentro y entre las escenas para no caer en un ritmo monocorde.

### **Educación Tecnológica - Registro audiovisual**

Se sugiere utilizar la cámara fija, a la altura de los ojos, para propiciar un registro testimonial de la representación sin necesariamente atender a una producción audiovisual.

A modo de guía y para posibilitar / potenciar el registro de la puesta en escena / dramatización, compartimos este documento que trata aspectos técnicos en relación con los dispositivos de grabación y las herramientas para una edición sutil, ya que aborda la producción audiovisual en la escuela de manera general: [https://drive.google.com/open?id=1wNZOGb3vxFFNa2nUunBJ3wvJM86Y6qHLyFZE](https://drive.google.com/open?id=1wNZOGb3vxFFNa2nUunBJ3wvJM86Y6qHLyFZEG3uNQgE) [G3uNQgE](https://drive.google.com/open?id=1wNZOGb3vxFFNa2nUunBJ3wvJM86Y6qHLyFZEG3uNQgE)

## **Algunas sugerencias básicas para la producción del audiovisual escolar**

**A**demás de ser el producto propuesto en el marco de una experiencia pedagógico-didáctica, la realización del audiovisual puede convertirse para los estudiantes en una rica instancia de aprendizajes sobre este lenguaje artístico. Es preciso dejar en claro que la intención no debería estar puesta en abordar las complejas dimensiones de la retórica y la técnica audiovisual -en general, a excepción de espacios curriculares específicos que tratan el lenguaje

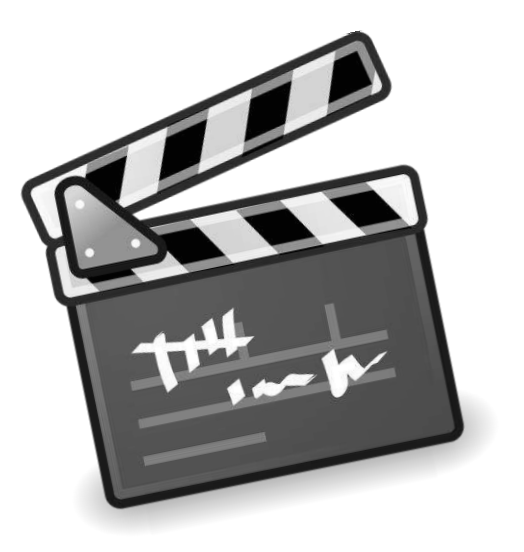

audiovisual-, sino que esta experiencia puede constituirse en una puerta de entrada para aproximar a los jóvenes a este lenguaje que atraviesa los variados espacios y dispositivos con los que se vinculan cotidianamente.

¿Qué tenemos que considerar entonces para concretar nuestro proyecto?

1- Definir *qué queremos contar* o mostrar en nuestro video. Es decir, compartir ideas desde las cuales debatir, negociar y acordar, para determinar a grandes rasgos eso que llevaremos a la pantalla y que a nuestro juicio, es valioso para ser socializado ¿Qué lugares ocupan las voces de los estudiantes en estas definiciones?

A la pregunta sobre *"¿Qué queremos contar?",* debemos acompañarla con otras que son claves, como: *"¿A quién va dirigido nuestro video (a la comunidad escolar, a los vecinos, a otras instituciones, al ámbito de la web, a pares del mismo territorio u otro país, etc)?"*, *"¿Cómo lo vamos a realizar (conductor, voz en off, textos explicativos, imágenes diversas grabadas para ilustrar lo que se cuenta, entrevistas, imágenes de archivo, a partir del género documental, informativo, videoclip, etc)?".* A medida que avancemos en estas respuestas, nuestro video irá tomando forma en el plano de la idea, ya que tanto los contenidos, las audiencias a las que nos dirigimos, como la manera en que se presentará el video (lenguaje, referencias, estética, duración, etc.) debe configurar un todo coherente.

- 2- El paso siguiente es escribir los **guiones**, instrumentos con los que evitaremos abusar de la improvisación y podremos ordenar con claridad las ideas que nos surjan en el proceso de creación. Existen varios tipos de guiones en cuanto a la producción audiovisual refiere, pero recomendamos echar mano de dos de ellos, caracterizados por su sencillez:
	- *Story line o cuartilla,* guion en el que en sólo cinco líneas se cuenta la historia o se plasma la idea general del proyecto. Sirve para transmitir o recuperar rápidamente el tipo y contenido de audiovisual que se quiere realizar.
	- *Guion literario:* es la narración audiovisual en forma de texto, en la que se cuentan todos los detalles de lo que se espera ver y escuchar en pantalla. Obviamente, en virtud de esta especificidad, este guion es más extenso que la cuartilla, ayudándonos a imaginar y visualizar el video definitivo. Para ampliar sobre guion, echa un rápido vistazo a este enlace: [https://drive.google.com/drive/folders/10I-1ACdzkQ4ZHY2kTaaDi199X\\_-](https://drive.google.com/drive/folders/10I-1ACdzkQ4ZHY2kTaaDi199X_-F53O4?usp=sharing) [F53O4?usp=sharing](https://drive.google.com/drive/folders/10I-1ACdzkQ4ZHY2kTaaDi199X_-F53O4?usp=sharing)

PROCESO DEL GUION PROCESO DEL GUION Story line o cuartilla. Es la historia resumida en no mas de cinco líneas. Debe dar cuenta del conflicto central Guión literario: Consiste en una narración audiovisual en Presentación del conflicto, desenlace y cierre. forma de texto. Sobre la base de la escaleta cuenta como mostrar la historia ,se desagregan las escenografías, los diálogos , el guión se divide en secuencias y escenas. Secuencia de presentación. Secuencia de presentación.<br>Escena 1 / Imerior casa / Día Una mujer roba el auto de su Una mujer roba el auto de su<br>marido, y tiene un accidente.<br>Nadie resulta herido, y ella regresa.<br>Nadie resulta herido, y ella regresa. Pérez mira televisió nonio pérez mira televis<br>nonio pérez mira de su casa.<br>nente en el líving de su casa.<br>nelcula ma abume. Nadie resultations cimonio<br>emente en el living de l'<br>sta película me parece blum<br>sta película me parece blum nativemente en el turbo<br>chamente en el turbo de puena.<br>Esta pejícula me parece buenpo, el señora<br>a: - No, a mi e parec a el turbo, el señora<br>media que pasa el turbo.<br>sraz se duantación... elicule in parece bueno, el señora<br>a mi me pasa el tiempo, el señora<br>1 que pasa el tiempo<br>5 dueme, por lo que la señora<br>5 dueme, políticon... se duerme, poi<br>se duerme, poi parez se

- 3- Antes de comenzar el rodaje, con el guion literario en mano podemos ir anotando al margen lo necesario para la materialización del proyecto: lugares para la filmación (locaciones), elementos que aparecerán en pantalla (un libro, un instrumento, un velador, una mesa, entre otros), y otros requerimientos (refuerzo de luces, vestuario o escenografía, actores o participantes, tiempos y cronograma factible, por citar ejemplos).
- 4- Para el rodaje propiamente dicho, tenemos que evaluar principalmente cuáles serán los dispositivos con los que haremos los registros fílmicos: celulares, tablet, cámaras fotográficas, videocámaras, grabadores de audio digitales. De acuerdo a la disponibilidad de dichas tecnologías, haremos nuestra elección. Es importante familiarizarse previamente con el uso y la configuración de estos dispositivos, de modo que lleguemos al día del rodaje conociéndolos de la mejor manera posible. Otro aspecto que no debe desdeñarse es el relativo a las características del video que generaremos

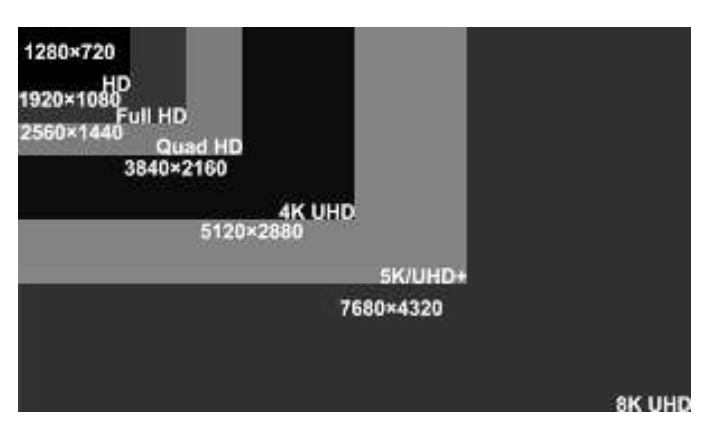

con el dispositivo en cuestión: la norma FULL HD (1920 x 1080 pixeles) es la estándar, e indica el tamaño del video en relación a la cantidad de pixeles que forman la imagen (en este caso, alrededor de 2 millones). Si nos proponemos editar con ordenadores de baja potencia, lo ideal es grabar en HD (1280 x 720).

Las siglas **FPS o CPS** indican la cantidad de cuadros por segundo que se generan para dar la ilusión de movimiento. A mayor cantidad de cuadros, el movimiento se percibe más fluido. 30 o 24 FPS están muy bien para la mayoría de los casos (nuevamente, si vamos a usar un ordenador poco potente como una netbook, nos convendría no salirnos de esos valores). Finalmente, puede ocurrir que nuestra cámara de video nos ofrezca otras opciones: manejo manual o automático. Sin dudas en el caso de que sean los niños quienes graben, lo recomendable es el modo automático. Si interviene un adulto para colaborar en tomas más complejas, podrá operar en manual siempre y cuando conozca algunos principios básicos de fotografía o video: balance de blancos, velocidad de obturación, diafragma, ISO, entre otros.

Un consejo: el celular puede servir también como grabador digital de audio, por ejemplo, en ocasión de realizar entrevistas, voces en off, o grabación en

sistema secundario para luego sincronizar en el software de edición. Algunos elementos como los célebres palos selfies, luces led, trípodes, telgopor o cartón con papel de aluminio, serán de gran utilidad pensando en la iluminación, en el rebote de luz, en el desplazamiento de la cámara o en su estabilidad.

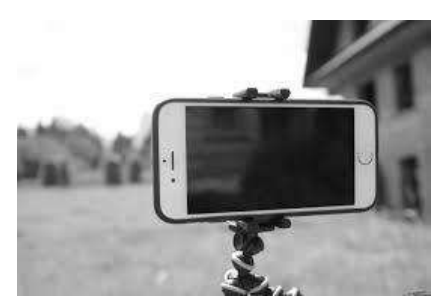

5- **Planos, ángulos y movimientos de cámara** son algunas de las posibilidades narrativas interesantes para ser exploradas en esta experiencia. En este punto

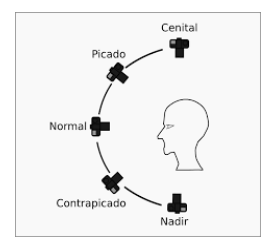

es aconsejable prescindir de las clasificaciones del mundo profesional y permitirse la aproximación -por vía de la experimentación- a las escalas de planos y los tipos de ángulos, reflexionando sobre las sensaciones e interpretaciones que sugieren las modificaciones en el

encuadre. Para conocer o ampliar este tema:

### <https://www.educ.ar/recursos/112683/planos-y-movimientos-de-camara>

# [https://drive.google.com/file/d/0B2yeqTEEy9kUUHdpUVR0UHRwMU0/vie](https://drive.google.com/file/d/0B2yeqTEEy9kUUHdpUVR0UHRwMU0/view?usp=sharing) [w?usp=sharing](https://drive.google.com/file/d/0B2yeqTEEy9kUUHdpUVR0UHRwMU0/view?usp=sharing)

6- Una **estructura posible** que debería tener el video, con participación prioritaria de los estudiantes:

### No ficción:

a) Un título de fantasía.

- b) Presentación de la escuela y el grado/año/curso, los espacios curriculares involucrados, los participantes.
- c) Las temáticas y/o aprendizajes que nuclean la experiencia.
- d) Momentos del proceso de aprendizaje: primer acercamiento a la temática, los preparativos, el desarrollo de la experiencia, los avances y los problemas que surgieron, las producciones logradas, la difusión de las producciones o el vínculo con otras instituciones o espacios curriculares, la participación de invitados, los recursos utilizados, los modos de evaluación.
- e) Reflexión -siempre por parte de los estudiantes- sobre los aprendizajes logrados en relación al espacio curricular (y a las actividades mediadoras que no sólo permitieron el acercamiento a esos aprendizajes sino que en sí mismas propician otros de manera menos directa), proyecciones y perspectivas diversas, cuestiones significativas y relevantes que se desprenden del tema o aprendizajes priorizados en esta experiencia, otros aprendizajes y aproximaciones no esperadas.
- f) Cierre, conclusión o saludo final por parte de los participantes.

 Una sugerencia: el video debería tener una duración no superior a 5 o 6 minutos, para no fatigar a la audiencia. Los festivales y muestras de cortometrajes escolares dan cuenta de ello.

Este modelo será aplicable siempre y cuando la obra fílmica no responda a otros géneros como el documental dramatizado, o la simulación de obra no escolar, además del puramente ficcional.

### Ficción:

- a) Presentación de la escuela, título de fantasía.
- b) Estructura narrativa fílmica (lineal, no lineal, circular, paralela, etc.). Secuencias, escenas y tomas.
- c) Créditos finales (participantes, agradecimientos, etc.).
- 7- Finalmente, una vez que tengamos el material grabado, procederemos a descargarlo en una computadora (podría editarse incluso en alguna app para móviles, como VivaVideo, iMovie, Power Director) y comenzaremos el proceso de edición. Básicamente, lo que haremos es ordenar como en un

rompecabezas, cada una de las partes (montaje) para construir la narrativa, agregando títulos, música, voz en off si así se requiere, y efectos de transición (entre toma y toma), además de efectos o retoques a la imagen y al audio (blanco y negro, avejentado, sepia, ecualización, nivelación de volúmenes, etc.).

Algunos de los software sugeridos para esta tarea: *Movie Maker* (se descarga para versiones de diferentes sistemas operativos, desde el sitio <https://www.windows-movie-maker.org/es/> ), *DaVinci Resolve* (igualmente para diversos S.O., en [https://www.blackmagicdesign.com/products/davinciresolve/#](https://www.blackmagicdesign.com/products/davinciresolve/) ), *Avidemux, Wax,* o pagos como Adobe Premiere, Sony Vegas, Power Director, Pinnacle Studio (varios de ellos ofrecen costos reducidos para estudiantes, docentes y escuelas).

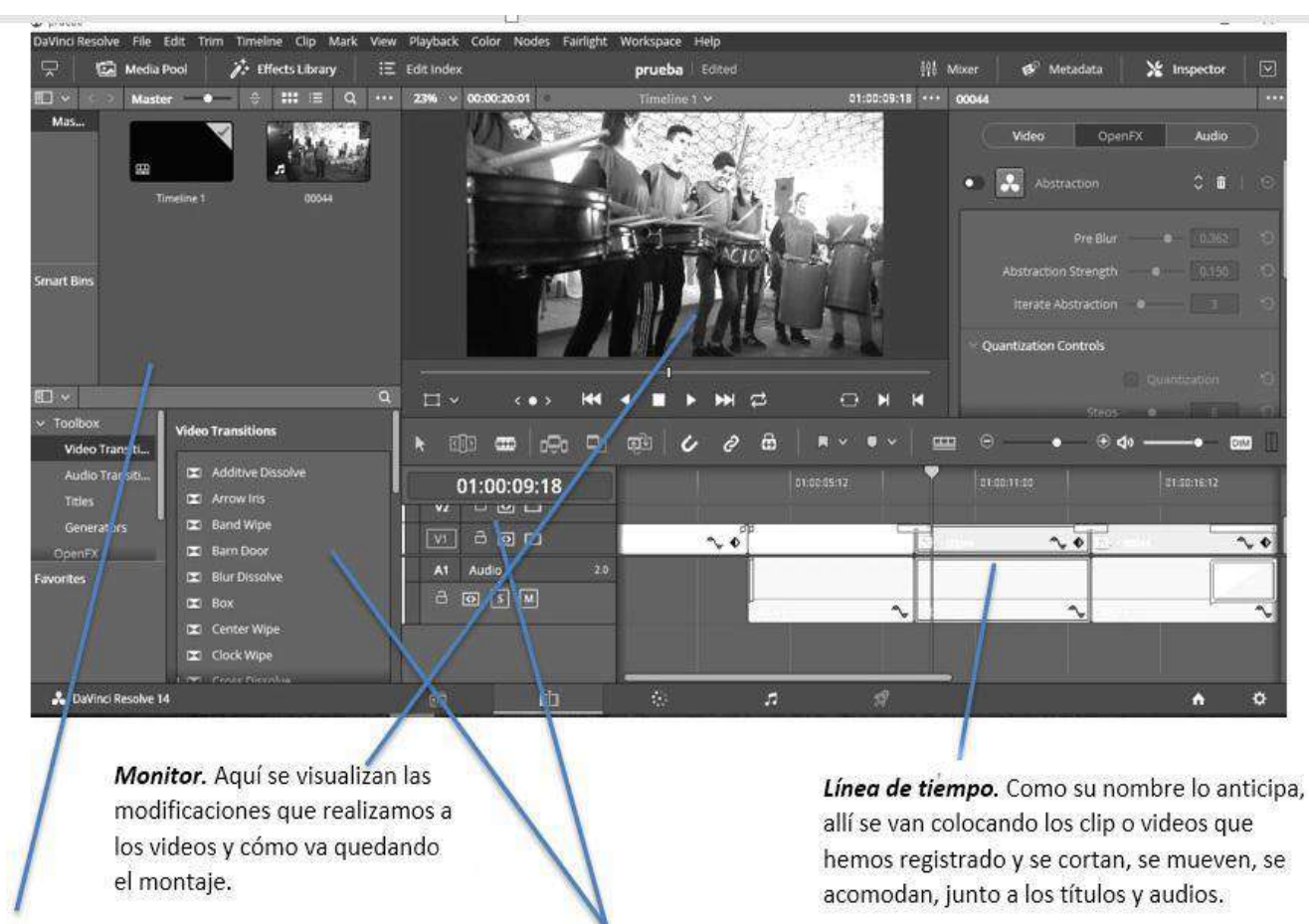

Importación. Ventana en la cual vamos colocando los videos, audios, imágenes, para luego ser arrastrados hacia la línea de tiempo.

Herramientas y efectos. Los software de video cuentan en general con estas posibilidades ubicadas en diferentes ventanas o menús.

El principio general de estos programas consiste en importar al espacio de trabajo los diferentes archivos previamente organizados en carpetas. Esos archivos serán videos (sonido más imagen), fotografías, gráficos o dibujos digitalizados (imagen solamente), o música, voces o efectos especiales (sonido o audio solamente). Una vez reunidos en este espacio de trabajo, se arrastran hasta una línea de tiempo, que es la ventana donde daremos forma a la narración audiovisual, momento en el cual podremos insertar títulos. Todo lo que vayamos realizando lo podremos previsualizar en una ventana llamada monitor, que siempre tiene un tamaño reducido. En los menús u otras ventanas, hallaremos básicamente: efectos para transiciones (paso de una toma a otra a partir de fundidos, animaciones, efectos especiales), efectos de video (retoque de color, generación de objetos o comportamientos diversos, etc.) y efectos de audio (volumen, ecualización, reverberación, eco, etc.).

> Puedes consultar algunos de los siguientes tutoriales externos sobre edición y Movie Maker:

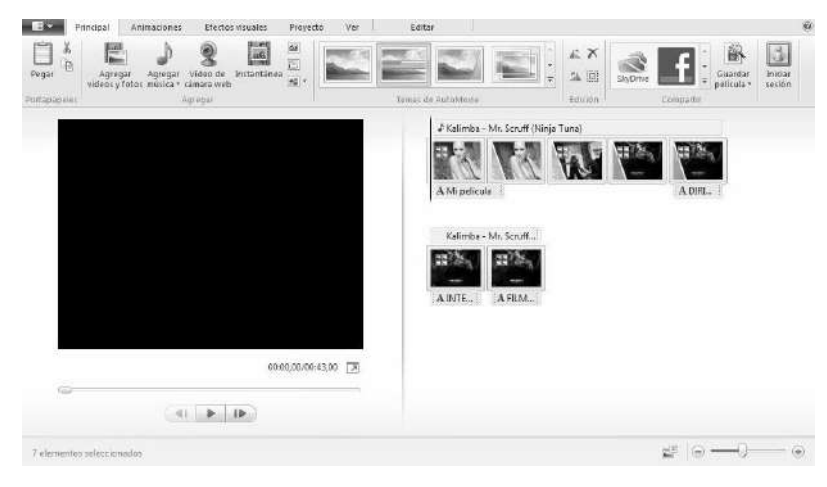

<https://www.educ.ar/recursos/112682/edicion> <https://www.youtube.com/watch?v=YXEksrnUDzU> <https://www.educ.ar/recursos/70606/movie-maker>

8- Concluido el armado del video, deberemos exportar la película o video a su archivo definitivo, en el cual elegiremos el formato de salida (no es lo mismo salvar o guardar el proyecto de video, que sólo puede leer el software elegido para la edición, que exportar o generar "la película" o video, el cual usaremos para subir y compartir en diversas plataformas)

. Muchos programas simplifican las decisiones sugiriendo la plataforma o uso al que estará destinado el video. Por ello, pueden aparecer menciones explícitas como "Youtube", "Vimeo", "dispositivos móviles", "PC", "TV" o bien, "conservar las características del video original", "alta calidad", entre otras opciones. Una configuración estándar es elegir mp4 h.264, tamaño 1920x1080 o 1280x720. Debemos elegir la carpeta de destino y ya habremos casi concluido. El proceso de renderización o exportación puede durar de varios minutos a varias horas.

9- Ya con el video terminado, las plataformas de destino podrán ser Youtube, Vimeo, Facebook, por citar algunos, a partir de las cuales será más fácil llegar a la comunidad y más allá de ella (para quienes no lo han hecho antes, es preciso aclarar que el tiempo que puede tardar en cargarse el video a cualquiera de estos sitios es muy relativo: depende del tamaño del video - 50mb es un tamaño pequeño que asegura que en pocos minutos todo esté disponible online; 500mb sería un tamaño medio con un tiempo de carga que podría oscilar entre los 30 minutos y una hora o más; más allá de 1gb de datos, los cálculos estimativos se cuentan en horas-, mientras que otra variable es la velocidad del servicio de internet -8mb, 25mb, 100mb-, siendo menos tiempo de carga a mayor velocidad de banda ancha).

 Es oportuno mencionar que será necesario obtener autorizaciones de los padres y

 la conformidad de los niños, para poder utilizar sus imágenes en el video, cualquiera

sea el ámbito de difusión. Dejamos un modelo que puede ser de utilidad:

[https://drive.google.com/drive/folders/1y\\_pfeXXqfC-](https://drive.google.com/drive/folders/1y_pfeXXqfC-IWeNcKQULKbzjs8byqH9D?usp=sharing)

[IWeNcKQULKbzjs8byqH9D?usp=sharing](https://drive.google.com/drive/folders/1y_pfeXXqfC-IWeNcKQULKbzjs8byqH9D?usp=sharing)

La configuración de privacidad significa que podemos determinar quiénes tendrán acceso al video (público, privado, oculto), un filtro que ofrece seguridad a la hora de subir la producción a la web.

### **Bibliografía y webgrafía**

- CABRAL, P. y ARRIOLA, M. (2014). *Y que sea corto. La producción audiovisual en la escuela*. Córdoba, Argentina.
- LIBRA PRODUCCIONES. 12 de feb. De 2016. *Movie Maker tutorial completo español 2016*. Recuperado el 07/03/2018 e[n https://youtu.be/YXEksrnUDzU](https://youtu.be/YXEksrnUDzU)
- VIDAL, Elizabeth. *Notas de cátedra: manual de la asignatura Lenguaje III y Producción Audiovisual*. ECI. 1998
- VIDAL, Elizabeth. LAV. *Conceptos básicos*. ECI. 1998
- CANAL ENCUENTRO. *Apuntes de película (*Edición). Recuperado el 07/03/2018 de<https://www.educ.ar/recursos/112682/edicion>
- CANAL ENCUENTRO. *Apuntes de película (*Planos y movimientos de cámara). Recuperado el 07/03/2018 de <https://www.educ.ar/recursos/112683/planos-y-movimientos-de-camara>
- EDUC.AR. *Movie Maker.* Recuperado el 07/03/2018 de <https://www.educ.ar/recursos/70606/movie-maker>

# *Ministerio de Educación Secretaría de Educación Subsecretaría de Promoción de Igualdad y Calidad Educativa*

### **Equipo de trabajo**

### **Redacción**

Patricia Anastacia

Pablo Cabral

Marta Kowadlo

Rubén López

Carolina Rossi

### **Corrección de estilo y revisión de contenidos**

Silvia Vidales Luciana Trocello

### **Diseño**

Área de Comunicación Institucional y Prensa

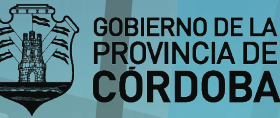

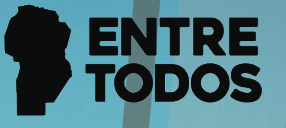

# **AUTORIDADES**

**Gobernador de la Provincia de Córdoba** Cr. Juan Schiaretti

**Presidente Provisorio Poder Legislativo Córdoba**  Oscar Félix González

**Ministro de Educación de la Provincia de Córdoba** Prof. Walter Mario Grahovac

> **Secretaria de Educación** Prof. Delia María Provinciali

**Secretario de Relaciones Institucionales** Dr. Carlos Alberto Sanchez

**Subsecretario de Promoción de Igualdad y Calidad Educativa** Dr. Horacio Ademar Ferreyra

> **Directora General de Educación Inicial** Lic. Edith Teresa Flores

**Directora General de Educación Primaria** Lic. Stella Maris Adrover

**Director General de Educación Secundaria** Prof. Víctor Gómez

**Director General de Educación Técnica y Formación Profesional** Ing. Domingo Horacio Aringoli

> **Director General de Educación Superior** Mgter. Santiago Amadeo Lucero

**Director General de Institutos Privados de Enseñanza** Mgter. Hugo Ramón Zanet

**Director General de Educación de Jóvenes y Adultos** Prof. Carlos Omar Brene

**Directora General de Educación Especial y Hospitalaria** Lic. Alicia Beatriz Bonetto

**Director General de Planeamiento, Información y Evaluación Educativa** Lic. Nicolás De Mori

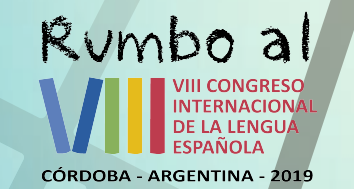

Subsecretaría de **PROMOCIÓN DE IGUALDAD** Y CALIDAD EDUCATIVA

Ministerio de EDUCACION